# Inhaltsverzeichnis

# Kapitel 1: Affinity Photo kennenlernen 11 Affinity Photo installieren und starten ....................... 12 Die Arbeitsoberfläche .................................... 14 Variierende Arbeitsbereiche .............................. 42 Affinity beenden ......................................... 42

## Kapitel 2: Arbeitserleichterungen und Voreinstellungen 43

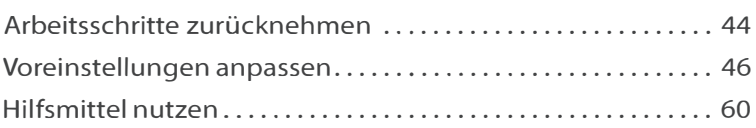

# Kapitel 3: Schnelle Korrekturen 65

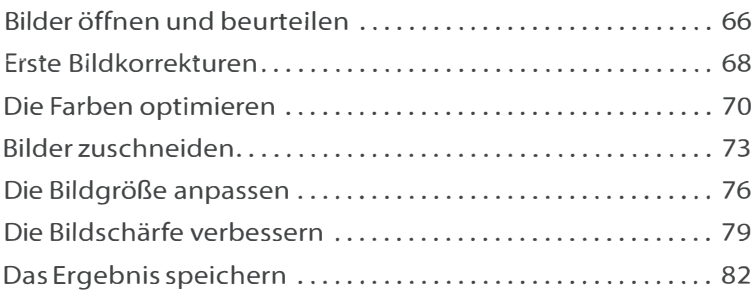

## Kapitel 4: Komplexe Korrekturen 85

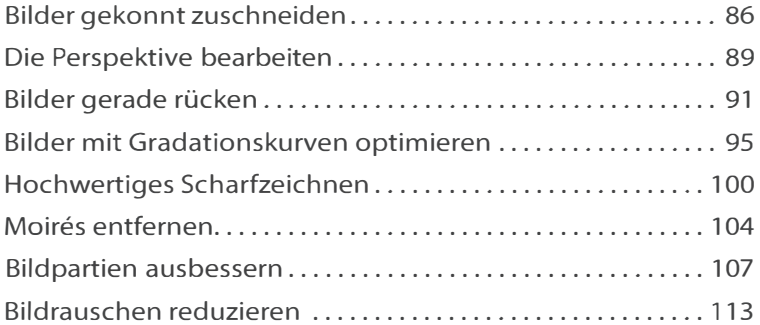

#### Kapitel 5: Bildteile auswählen 117

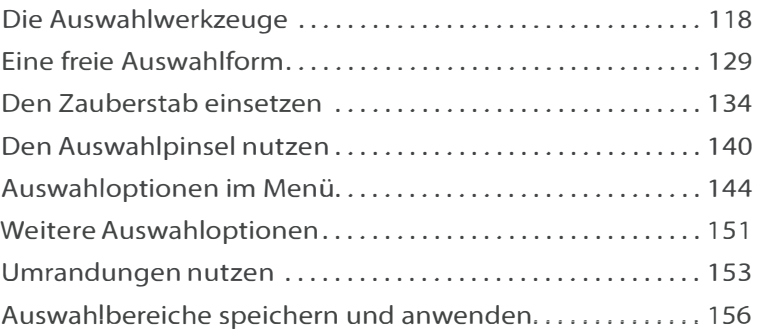

## Kapitel 6: Mit Ebenen arbeiten 159

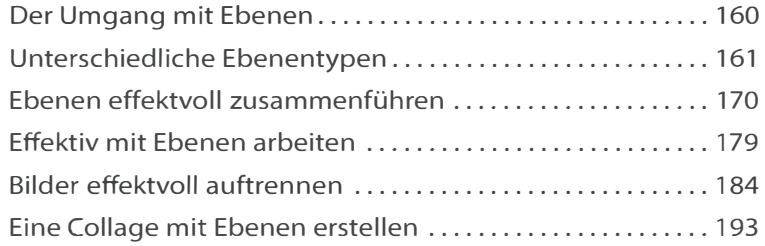

## Kapitel 7: Effektvoll arbeiten 201

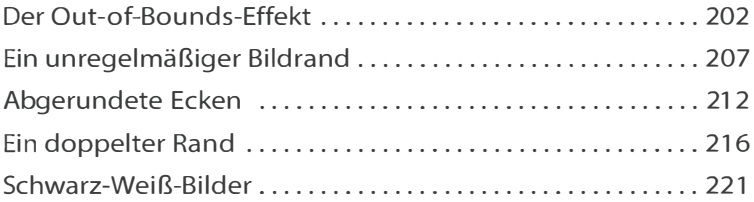

#### Kapitel 8: Mit Filtern arbeiten 225

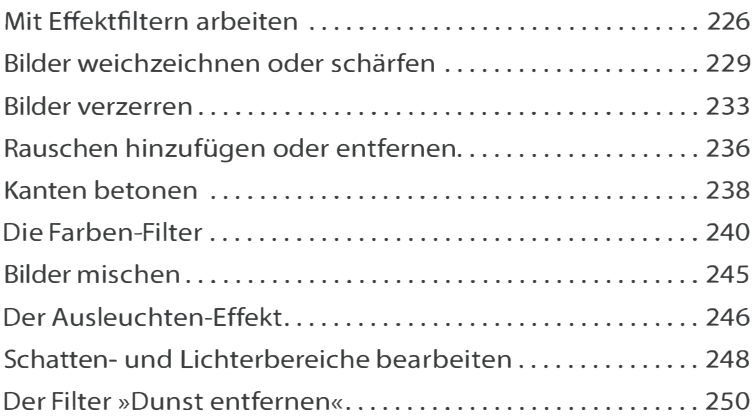

# Kapitel 9: Besondere Aufgabenstellungen 251

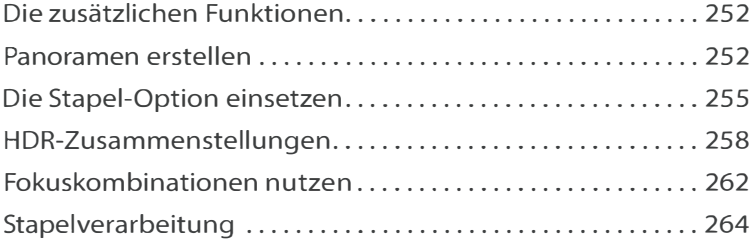

# Kapitel 10: RAW-Bilder entwickeln 269

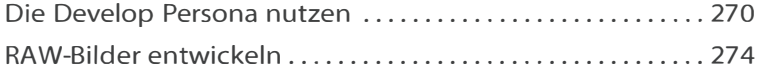

## Kapitel 11: Die weiteren Persona-Bereiche 285

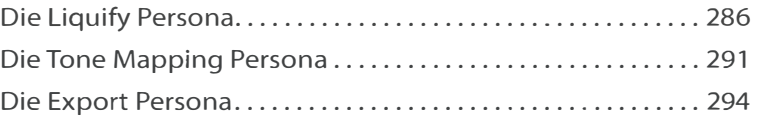

#### Kapitel 12: Mit Text- und Vektorebenen arbeiten 297

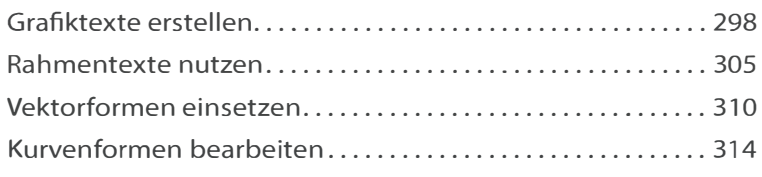

## Stichwortverzeichnis 315